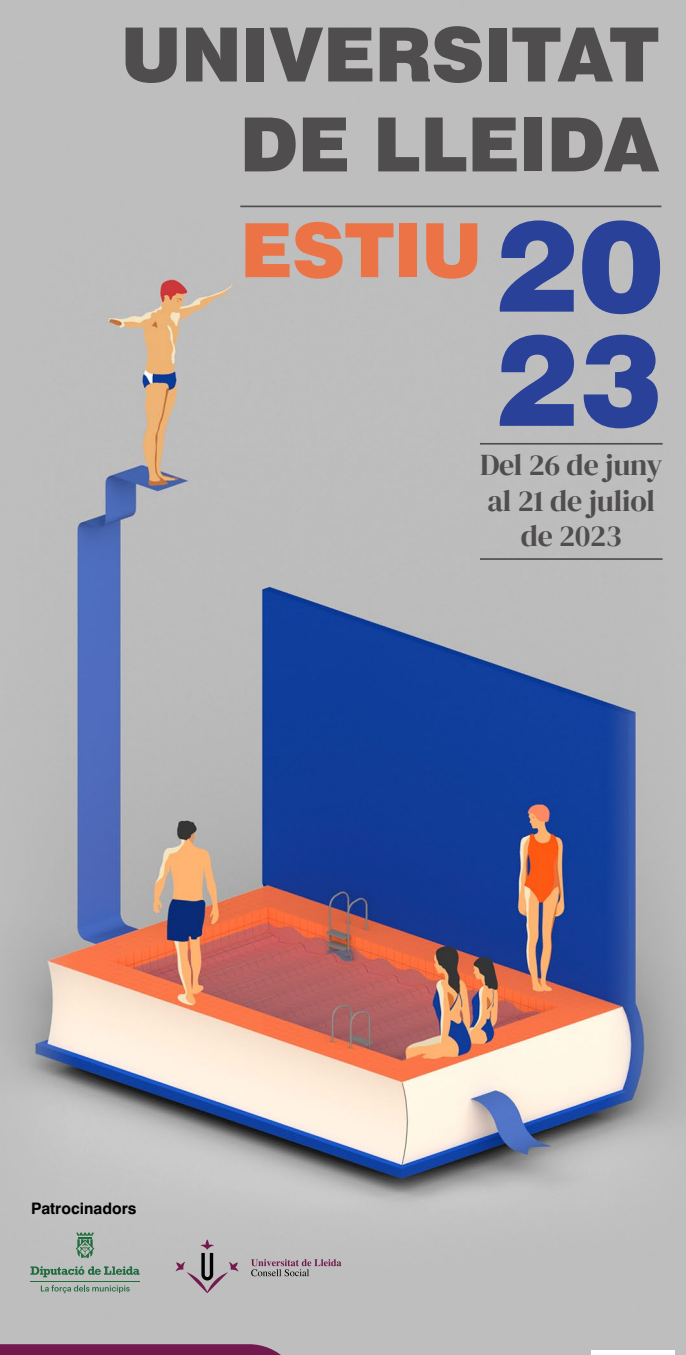

Universitat de Lleida versitat d'Estin

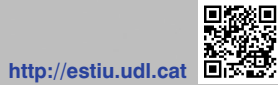

**Autoria del cartell: Jessica Nieves Vieira**

LLEIDA Del 10 al 14 de juliol de 2023

# EDICIÓ DE VÍDEOS DES DE ZERO

L'objectiu principal del curs és aprendre totes les nocions bàsiques per poder treballar l'edició de vídeo. Conèixer les tècniques i les normes més bàsiques, una mica de les avançades i els diferents formats d'àudio i vídeo per poder-los treballar i mostrar-los a les múltiples plataformes que hi ha al mercat. S'utilitzarà programari gratuït i de pagament per oferir diverses opcions als usuaris.

Curs adreçat a tothom que estigui interessat en l'edició de vídeo, encara que no tingui cap coneixement previ en la matèria.

Llengua d'impartició Català

Coordinació Xavier Piqué Ferré (Unitat d'Audiovisuals)

Equip docent Cèsar Padial Albàs (Departament de Filologia i Comunicació de la UdL)

Durada 20 hores

**Espai** Universitat de Lleida. Campus de Cappont.

Preu 36,92 estudiants, PAS i PDI de la UdL 90,00 la resta

## Programa

#### Dilluns 10 **Cèsar Padial**

#### **16.00 - 20.00 h**

#### Coneixements previs:

- Imatges fixes, propietats i tractament.
- Resolució, mida i pes dels arxius.
- Vectors i mapa de bits.
- Formats de vídeo i d'àudio.
- Introducció al vídeo i a l'àudio:
- Aspectes tècnics.
- Sistemes analògics i alta definició.
- Conceptes bàsics de so.
- Programari necessari per enregistrar àudio i per tractar-lo.
- Conceptes bàsics de vídeo i d'edició.

## Dimarts 11

## **Cèsar Padial**

- **16.00 20.00 h** Primers passos amb Shotcut/Openshot: - Configuracions d'inici. - Espais de treball. - Eines. - Línia de temps. Guardar i exportar: - Ordre. - Filtres, efectes, transicions… - Crear pistes i treballar amb tota mena d'arxius.
- Propietats del clip.

### Dimecres 12 **Cèsar Padial**

#### **16.00 - 20.00 h**

Polir l'edició i exportar:

- Treballar amb text, títols i crèdits.
- Treballar imatges fixes.
- Gravar àudio i anivellar.
- Exportar arxius i formats.

#### Dijous 13 **Cèsar Padial**

#### **16.00 - 20.00 h**

- Primers passos amb Premiere:
- Configuracions d'inici.
- Espais de treball.
- Crear seqüències i projectes.
- Eines.
- Línia de temps.

## Inici de l'edició:

- Importar arxius.
- Importar des de Photoshop.
- Propietats del clip.
- Edició bàsica.
- Transicions i efectes.
- Reemplaçament dels arxius.

#### Divendres 14 **Cèsar Padial**

#### **16.00 - 20.00 h**

Polir l'edició i exportar: - Desvincular i modificar els arxius. - Creació de títols i treballar amb imatges fixes. - Treballar amb *keyframes* . - Treballar l'àudio i anivellar. - Preparar l'exportació.

#### Informació i matrícula

#### Per a més informació

**La matrícula es realitzarà per correu electrònic.**

#### **Envieu-nos a estiu@udl.cat la butlleta de matrícula disponible a http://estiu.udl.cat**

Matrícula oberta mentre quedin places lliures i fins al dia anterior a l'inici del curs. Tots els cursos tenen places limitades. L'organització es reserva el dret d'anul·lar els cursos de la Universitat d'Estiu que no assoleixin el nombre necessari d'inscripcions. Les persones que ja hi estiguin matriculades seran informades tan aviat com sigui possible i se'ls hi oferirà l'oportunitat d'accedir a un altre curs o de recuperar l'import pagat.

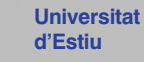

Campus de Cappont. Edifici Polivalent 1 C/ Jaume II, 71 25001 Lleida

973 70 33 90 estiu@udl.cat http://estiu.udl.cat

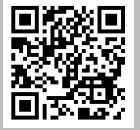

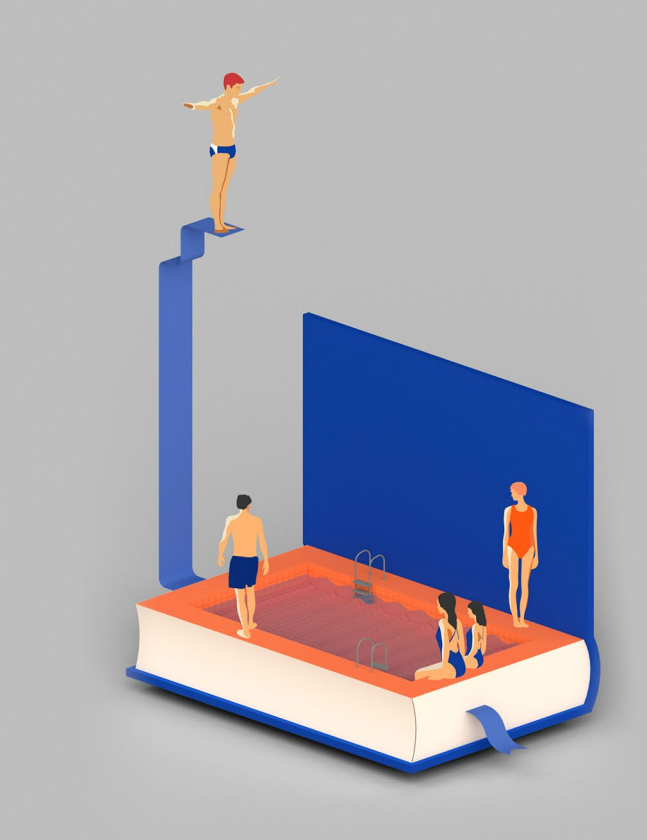